### **Adobe Photoshop 2022 (Version 23.4.1) Crack Full Version For Windows**

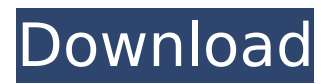

#### **Adobe Photoshop 2022 (Version 23.4.1) Crack Free Download X64**

The tips in this section apply to version CS6. For tips on working with older versions, flip to the Old Lightroom Contents chapter. Organizing layers After you add layers of different images to a document, you need to organize them. Photoshop gives you a way to do that by grouping layers together in a Layers panel. You should group layers for easy access; later in this chapter I show you how to group them when you want to highlight something specific on an image. Make layers easily accessible by adding them to the Layers panel. Click and drag the Layers panel's tab across to the top of your screen. (Refer to Figure 4-2.) You may need to drag the Layers tab a few pixels to make room. To add another layer, click the New Layer button (the Add Layer icon), shown in the margin. To remove a layer, select the layer thumbnail and click the Delete Layer button. You can also add and remove layers by using the Arrange⇒Layer ⇒Arrange options, but this option can be a little tricky for beginners because it displays a whole bunch of options.

# Photoshop's Layer dialog box also has some of these options, as shown in Figure 4-3, but it's much less intimidating. The Insert Layer options button is the same, and with these two sets of options you can drag a layer to its new layer's spot. \*\*Figure 4-2:\*\* You can drag the Layers

panel's tab to the top of the screen to place it at the top of your screen. \*\*Figure 4-3:\*\* The top and bottom buttons adjust the arrangement of the layers of an active document. \*\*Figure 4-4:\*\* You can zoom the view by dragging the viewport and then double-clicking the tool with which you moved it. The Layers panel offers a quick way to zoom in or out of a photo. Doubleclick the tool that you used to zoom in or out to zoom into or out of the Layers panel (as shown in Figure 4-4). Double-click the arrow on the bottom left of the Layers panel to hide it. You can view thumbnails of each layer in the Layers panel by clicking the panel's triangle. To go back to the previous panel view, click the triangle at the bottom-right corner of the panel. Using smart objects to import a graphic element

#### **Adobe Photoshop 2022 (Version 23.4.1) License Keygen**

## Photoshop is a cross-platform graphic design, photo editing and image retouching software. With over 100 million people using it today, Photoshop has become one of the most popular software packages on the market. For our first Photoshop tutorial, we will learn how to load a photo from a camera or from a website into Photoshop. We will learn how to edit, crop, rotate and add effects to the image. In this tutorial, you will be introduced to one of the oldest computer graphics programs in the world: Adobe Photoshop. After this tutorial, you should be able to import photos into Photoshop from a camera, website, graphic design program, and other sources. You will also be able to edit photos by cropping, rotating, and adding effects. Check out our Photoshop tutorial series for more tutorials on design, motion graphics, light and color, creative design, and storytelling. All of these tutorials can be found at our photo editing and graphic design tutorial page. Want to read more Photoshop tutorials? Take a look at our photo editing and graphic design blog for more tips and tricks. What you will learn in this tutorial: Opening a photo Importing a picture Opening a picture in Photoshop Adding effects

## to an image Open an image Before you can edit your images in Photoshop, you need to open the image. Use the following steps to open a photo in Photoshop: Click the photoframe icon on your Mac desktop. Click on the  $+$  symbol at the bottom of the screen and type in a file name for your picture. Open Photoshop Elements Your picture should now be open in Photoshop Elements. Use the keyboard commands Control  $+ Z$  to undo the last action, and Control  $+ Y$  to redo it. Use the following steps to open an image in Photoshop Elements: Click the photoframe icon on your Mac desktop. Click on the + sign at the bottom of the screen. Enter a file name and press Enter to open your photo. Load a photo The easiest way to open a photo in Photoshop Elements is to click the Load icon on the toolbar. This will open the photo in the new layer. Use the following steps to load a photo in Photoshop Elements: Click the arrow icon in the corner of the new 388ed7b0c7

Further characterization of the two-component response regulator RpfC in Rhodobacter sphaeroides. Rhodobacter sphaeroides encodes three two-component systems (RspCRC, RspFOS and RspGAC) that regulate RpoS synthesis. We have previously shown that RpfC negatively regulates RpoS. The RpfC response regulator was present in an amount corresponding to approximately 3% of total cellular protein. Here, we demonstrate that this amounts to three molecules per cell. Analysis of protein levels in cell-free extracts by western blotting showed that RpfC is present in two separate species of molecular mass. The larger species has an apparent mass of 30 kDa in SDS-polyacrylamide gel electrophoresis. This larger species is unstable and dissociates into the smaller species. The results suggest that RpfC is present in R. sphaeroides mainly as a monomer but also in a small amount as a dimer.Q: Clojure Regular Expression Find And Replace I'm trying to match all occurrences of ([:start :end])(.\*?)(.\*?) and replace it with ([:start :end])(.\*?) in Clojure. An

example string is: some str some more str some more str some data... I tried (clojure.string/replace (str "seq/replace\_sequence.eml" "([:start :end]) $(*?)$ (\*?)") and it doesn't seem to work. How can I perform these operations? A: You need to escape the brackets. (clojure.string/replace (str "seq/replace\_sequence.eml" "([:start

:end])(.\*?)(.\*?)") "\\([:start :end])(.\*?)\\(.\*?)") Q: Integrating  $f(x) \sin(\frac{x}{n})$ \$ I've got a partial solution to the following integration (1 is the constant): \$\$

#### **What's New In?**

Q: How to make attribute file readonly in Codeigniter I have data to be shown in my codeigniter view from model I have a model file, in which i have a function which returns value \$t his->db->select('name,description,categories,pr ice, sale price, date added, date expires'); \$query = \$this->db->get('products'); foreach(\$query->result() as \$row){ \$data[]=\$row; } return \$data; In my view, I have to display data from model, but with the

## attribute set as readonly printing this element in view file Product Name And here is my controller \$this->load->model('product\_model'); \$data['products']=\$this->product\_model->get\_ products(); How to show readonly attribute value in view? A: You can't do that using the attributes, instead you need to write some Javascript in the view, something like: var select  $=$  "  $+$  "  $+$  ' $\{$ '  $+$  'foreach(\$products as \$product)  ${\{'} + 'id + ''>}' + $product$  >  $\neq$   $\neq$   $'' + '}$  +  $''$ \$('#id').html(select) Q: How can I create a variable and use it in another script? I'm currently making a form that allows the user to select a file to upload. When a user selects the file, a popup box will appear to inform them that their file size is too large. When the user presses the ok button, the file should be sent to a folder.

I would like to use the var that I created, that is a variable that gives the file size

#### **System Requirements:**

Graphics Display: - Nvidia Geforce GTX 760 or greater - AMD Radeon R9 270 or greater - Intel HD 4400 or greater Processor: - Intel Core i3 3rd Gen - Intel Core i5 2nd Gen - Intel Core i5 3rd Gen - Intel Core i7 2nd Gen - Intel Core i7 3rd Gen - AMD A10-6700 - AMD A10-5800 - AMD A8-5500

# Related links:

[https://www.tarunno.com/upload/files/2022/07/79Rn6KOf1i1aLQvahdaP\\_05\\_5b11dd75d68534e2bacf](https://www.tarunno.com/upload/files/2022/07/79Rn6KOf1i1aLQvahdaP_05_5b11dd75d68534e2bacf9777c0efbd44_file.pdf) [9777c0efbd44\\_file.pdf](https://www.tarunno.com/upload/files/2022/07/79Rn6KOf1i1aLQvahdaP_05_5b11dd75d68534e2bacf9777c0efbd44_file.pdf) <http://awaazsachki.com/?p=42182> [https://www.mil-spec-industries.com/system/files/webform/Adobe-](https://www.mil-spec-industries.com/system/files/webform/Adobe-Photoshop-2021-Version-2242_10.pdf)[Photoshop-2021-Version-2242\\_10.pdf](https://www.mil-spec-industries.com/system/files/webform/Adobe-Photoshop-2021-Version-2242_10.pdf) <https://evergreenpearl.com/photoshop-2021-version-22-3-full-license-x64/> [https://www.mil-spec-industries.com/system/files/webform/Photoshop-CC-2018\\_14.pdf](https://www.mil-spec-industries.com/system/files/webform/Photoshop-CC-2018_14.pdf) [https://jariosos.com/upload/files/2022/07/yhfHb8EXkmBVeXyLfuj3\\_05\\_9f4d126610e8d72e75c863d1f](https://jariosos.com/upload/files/2022/07/yhfHb8EXkmBVeXyLfuj3_05_9f4d126610e8d72e75c863d1f9c58086_file.pdf) [9c58086\\_file.pdf](https://jariosos.com/upload/files/2022/07/yhfHb8EXkmBVeXyLfuj3_05_9f4d126610e8d72e75c863d1f9c58086_file.pdf) <http://brainworksmedia.in/uncategorized/photoshop-2021-version-22-5-universal-keygen/> <https://www.shopizzo.com/photoshop-cc-activation-free/> [https://suzettekuhse427754.wixsite.com/worlsegimra/post/photoshop-cc-2018-version-19-activation](https://suzettekuhse427754.wixsite.com/worlsegimra/post/photoshop-cc-2018-version-19-activation-download-pc-windows-updated-2022)[download-pc-windows-updated-2022](https://suzettekuhse427754.wixsite.com/worlsegimra/post/photoshop-cc-2018-version-19-activation-download-pc-windows-updated-2022) <http://www.vxc.pl/?p=39399> [https://mandarinrecruitment.com/system/files/webform/photoshop-2022-version-2302\\_4.pdf](https://mandarinrecruitment.com/system/files/webform/photoshop-2022-version-2302_4.pdf) <https://www.customwizard.com.au/sites/default/files/webform/Photoshop-CC-2019.pdf> <https://www.cameraitacina.com/en/system/files/webform/feedback/medcher804.pdf> [https://media.smaskstjohnpaul2maumere.sch.id/upload/files/2022/07/Kl9xXYi7Zbe2XYFFewGt\\_05\\_c6](https://media.smaskstjohnpaul2maumere.sch.id/upload/files/2022/07/Kl9xXYi7Zbe2XYFFewGt_05_c68f6390810228a3796cd3955615e129_file.pdf) [8f6390810228a3796cd3955615e129\\_file.pdf](https://media.smaskstjohnpaul2maumere.sch.id/upload/files/2022/07/Kl9xXYi7Zbe2XYFFewGt_05_c68f6390810228a3796cd3955615e129_file.pdf) <https://topnotchjobboard.com/system/files/webform/resume/poliphy855.pdf> <https://www.cakeresume.com/portfolios/adobe-photoshop-cc-2015-version-16-hack-activati> [https://natsegal.com/wp-content/uploads/2022/07/Photoshop\\_2022.pdf](https://natsegal.com/wp-content/uploads/2022/07/Photoshop_2022.pdf) [https://evol.ai/dgex/index.php/advert/adobe-photoshop-2021-version-22-4-activation-key-download](https://evol.ai/dgex/index.php/advert/adobe-photoshop-2021-version-22-4-activation-key-download-latest-2022/)[latest-2022/](https://evol.ai/dgex/index.php/advert/adobe-photoshop-2021-version-22-4-activation-key-download-latest-2022/) [https://inmobiliaria-soluciones-juridicas.com/2022/07/adobe-photoshop-2021-version-22-4-3-patch](https://inmobiliaria-soluciones-juridicas.com/2022/07/adobe-photoshop-2021-version-22-4-3-patch-full-version-full-product-key-download-latest)[full-version-full-product-key-download-latest](https://inmobiliaria-soluciones-juridicas.com/2022/07/adobe-photoshop-2021-version-22-4-3-patch-full-version-full-product-key-download-latest) [https://www.reperiohumancapital.com/system/files/webform/Photoshop-2021-Version-2231\\_0.pdf](https://www.reperiohumancapital.com/system/files/webform/Photoshop-2021-Version-2231_0.pdf) <https://www.ceew.in/sites/default/files/webform/chadar465.pdf>

[https://www.turksjournal.com/photoshop-cc-2015-version-17-patch-full-version-license](https://www.turksjournal.com/photoshop-cc-2015-version-17-patch-full-version-license-keygen-3264bit/)[keygen-3264bit/](https://www.turksjournal.com/photoshop-cc-2015-version-17-patch-full-version-license-keygen-3264bit/)

[https://friendspromotion.com/upload/files/2022/07/THec9Mtx5iphOm2ZeQfM\\_05\\_5b11dd75d68534e2](https://friendspromotion.com/upload/files/2022/07/THec9Mtx5iphOm2ZeQfM_05_5b11dd75d68534e2bacf9777c0efbd44_file.pdf) [bacf9777c0efbd44\\_file.pdf](https://friendspromotion.com/upload/files/2022/07/THec9Mtx5iphOm2ZeQfM_05_5b11dd75d68534e2bacf9777c0efbd44_file.pdf)

[https://boomingbacolod.com/adobe-photoshop-2022-version-23-4-1-crack-mega-patch-with-serial](https://boomingbacolod.com/adobe-photoshop-2022-version-23-4-1-crack-mega-patch-with-serial-key-free/)[key-free/](https://boomingbacolod.com/adobe-photoshop-2022-version-23-4-1-crack-mega-patch-with-serial-key-free/)

[http://www.dblxxposure.com/wp-content/uploads/2022/07/Adobe\\_Photoshop\\_2022\\_Version\\_230.pdf](http://www.dblxxposure.com/wp-content/uploads/2022/07/Adobe_Photoshop_2022_Version_230.pdf) [https://www.designonline-deco.com/wp-content/uploads/2022/07/Photoshop\\_2022\\_Version\\_230.pdf](https://www.designonline-deco.com/wp-content/uploads/2022/07/Photoshop_2022_Version_230.pdf) [http://levitra-gg.com/wp-content/uploads/2022/07/Photoshop\\_CS4-1.pdf](http://levitra-gg.com/wp-content/uploads/2022/07/Photoshop_CS4-1.pdf)

<http://www.360sport.it/advert/photoshop-cc-2018-version-19-install-crack-keygen-full-version/> <https://www.alleareconsulting.com/system/files/webform/photoshop-2022-version-2311.pdf> [https://community.thecityhubproject.com/upload/files/2022/07/lcHzJ9bq4NW3abgTho6T\\_05\\_5b11dd7](https://community.thecityhubproject.com/upload/files/2022/07/lcHzJ9bq4NW3abgTho6T_05_5b11dd75d68534e2bacf9777c0efbd44_file.pdf) [5d68534e2bacf9777c0efbd44\\_file.pdf](https://community.thecityhubproject.com/upload/files/2022/07/lcHzJ9bq4NW3abgTho6T_05_5b11dd75d68534e2bacf9777c0efbd44_file.pdf)